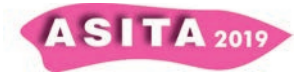

## **Dove siamo nella roadmap di INSPIRE?**

Giacomo Martirano (<sup>a</sup>), Stefania Morrone (<sup>a</sup>), Fabio Vinci (<sup>a</sup>)

(<sup>a</sup>) Epsilon Italia srl, Viale della Concordia 79, 87040 Mendicino (CS), tel/fax 0984.631949, info@epsilon-italia.it

## **Il problema**

Nella roadmap di INSPIRE, illustrata in figura 1, il 21 ottobre 2020 rappresenta l'ultimo appello per i *data provider* affinché rendano accessibili i propri dati mediante servizi di *discovery*, *view* e *download*.

E' importante sottolineare che la conformità ai vari Regolamenti INSPIRE deve essere rispettata non solo dai metadati, ma anche dai servizi e soprattutto dai dati appartenenti ai temi di tutti e tre gli allegati alla Direttiva.

Purtroppo, a distanza di 2 anni, la passata scadenza del 23 novembre 2017, relativa a metadati, servizi e dati appartenenti ai soli temi dell'*Annex* I della Direttiva, non ha prodotto i risultati attesi, facendo registrare ritardi notevoli nella messa a punto delle necessarie procedure tecniche e organizzative da parte degli enti responsabili.

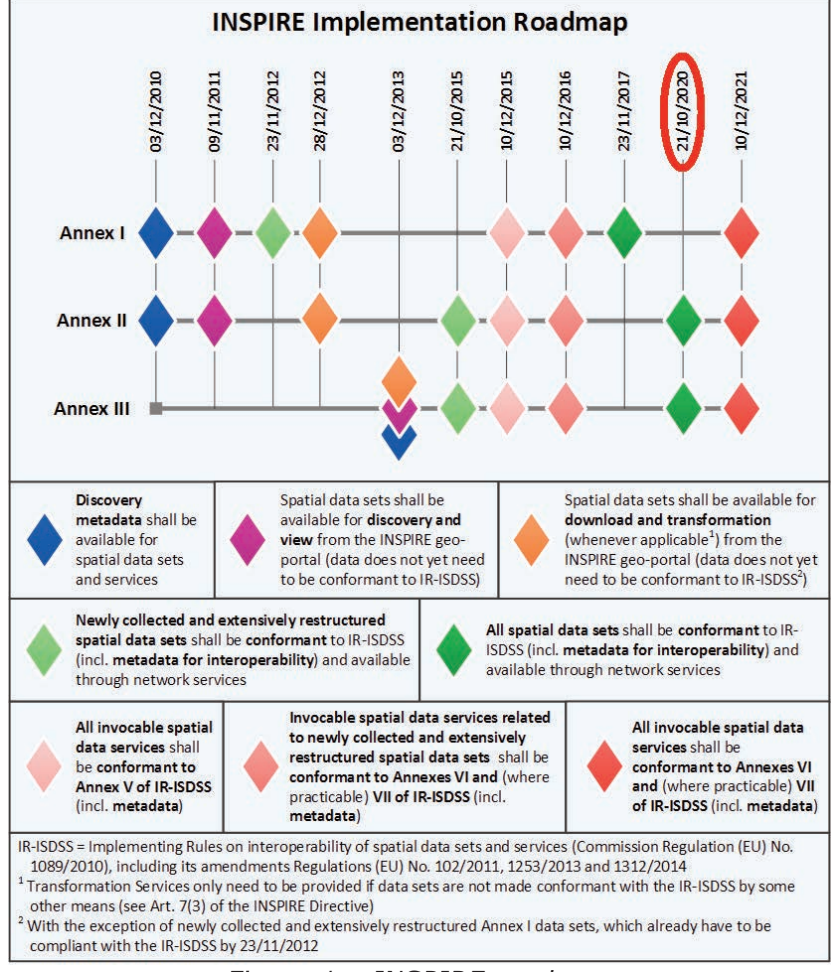

*Figura 1 – INSPIRE roadmap*

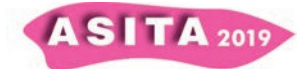

La figura 2 mostra una schermata dell'INSPIRE Geoportal (*Thematic Viewer*) (https://inspire-geoportal.ec.europa.eu/tv\_home.html) al 10 ottobre 2019, rappresentativa, a grandi linee, dello stato di attuazione della Direttiva INSPIRE nei vari Stati Membri.

Infatti, per ogni Stato Membro sono forniti 3 numeri che rappresentano, nell'ordine:

- ∞ Il numero totale di metadati dei datasets presenti nell'INSPIRE Geoportal (a seguito di *harvesting* dei cataloghi nazionali di metadati di cui è stato notificato l'*endpoint* alla Commissione Europea).
- ∞ Il numero di servizi di *Download* rilevati dall'INSPIRE Geoportal (a seguito di una serie di controlli).
- ∞ Il numero di servizi di *View* rilevati dall'INSPIRE Geoportal (a seguito di una serie di controlli).

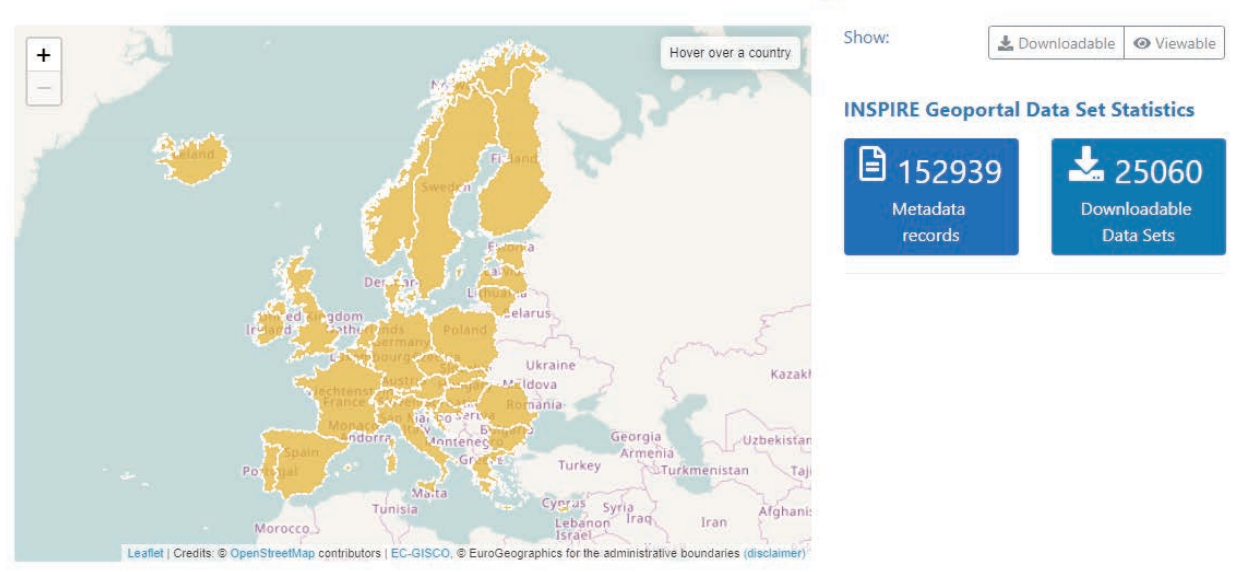

## **INSPIRE Data Sets - EU & EFTA Country overview**

**Select a COUNTRY** 

| Austria                | <b>■ 550 ± 418 0 463</b> | Finland               | $3548$ $\pm 40$ $\odot$ 167                                                                              | Latvia               | 图145 ± 11 ● 27                         | <b>O</b> Portugal    | <b>■ 656 ± 110 ● 236</b>                |
|------------------------|--------------------------|-----------------------|----------------------------------------------------------------------------------------------------|----------------------|----------------------------------------|----------------------|-----------------------------------------|
| Belgium                | 图 589   소240   ⊙ 477     | France                | $\left  \frac{1}{2} \right $ 40027 $\left  \frac{1}{2} \right $ 12588 $\left  \frac{1}{2} \right $ 14736 | Liechtenstein        | $960 \pm 10$ $\odot$ 12                | Romania              | 日112 ± 24 ● 28                          |
| Bulgaria               | $9169 \pm 403$           | Germany               | 30309 $\frac{1}{2}$ 10674 $\odot$ 10820                                                                  | Lithuania            | 日111 ±73 ⊙ 14                          | <b>C</b> Slovakia    | <b>■260 ± 19 © 18</b>                   |
| <b>&amp;</b> Croatia   | 日112 ±7 ⊙8               | <b>E</b> Greece       | <b>B</b> 57 $\angle$ 2 ⊙ 57                                                                              | Luxembourg           | <b>B</b> 217 <b>L</b> 192 <b>O</b> 163 | <b>Chan</b> Slovenia | <b>B</b> 87 $\pm$ 17   ● 8              |
| $\leq$ Cyprus          | $942 \pm 303$            | Hungary               | 日121 ± 23 ⊙ 20                                                                                           | Malta                | <b>日157 ± 136 ⊙ 152</b>                | <b>Company</b>       | B 225   ± 147   ⊙ 157                   |
| Czech Republic         | 日147 ± 38 ● 93           | $\frac{1}{2}$ Iceland | 日147 ±7 ⊙0                                                                                               | Netherlands          | 日191 ± 74 ● 107                        | Sweden               | 日311 ± 26 ● 149                         |
| $\blacksquare$ Denmark | B 224 ± 39 ⊙ 33          | <b>T</b> Ireland      | 850 ±0 ⊙0                                                                                                | $\frac{1}{2}$ Norway | 日164 ± 36 ● 17                         | Switzerland          | 日208 ±2 ⊙0                              |
| Estonia                | 日75 ± 14 ⊙ 23            | <b>I</b> I italy      | B 20523 ± 7 ⊙ 209                                                                                        | Poland               | $34964$ $\pm 26$ $\odot$ 3812          |                      | Manufactured Kingdom 21381   53   ⊙ 249 |
|                        |                          |                       |                                                                                                    |                      |                                        |                      |                                         |

*Figura 2 – INSPIRE Geoportal (Thematic Viewer) al 10 ottobre 2019* 

In una situazione ideale i tre numeri dovrebbero coincidere, dal momento che l'eventualità di non fornire servizi di rete (*Download* e/o *View*) è limitata solo a pochissimi casi esplicitamente indicati nel testo della Direttiva.

Come si può vedere dalla figura 2, per molti Stati Membri, tra cui l'Italia, la situazione rilevata dall'INSPIRE Geoportal è molto lontana dalla condizione ideale.

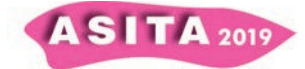

Per contro, è da sottolineare che la situazione è molto dinamica, dal momento che molti Stati Membri stanno attuando una serie di azioni correttive, di concerto con la Commissione Europea.

Per quando riguarda l'Italia, partendo dalla situazione illustrata in figura 2, è stata effettuata un'analisi più approfondita sugli oltre 20.000 dataset di metadati, utilizzando l'applicazione *Resource Browser* dell'INSPIRE Geoportal (https://inspire-geoportal.ec.europa.eu/proxybrowser/#q=\*%3A\*). L'analisi è stata mirata innanzitutto a distinguere i dataset in base ai 3 *Annex*  della Direttiva e poi a individuare, tra essi, quei dataset nei cui metadati il compilatore ha autodichiarato la conformità alla *Implementing Rule* 1089/2010 (e successive modifiche e integrazioni), relativa all'interoperabilità dei dati. I risultati dell'analisi sono illustrati nella figura 3, mentre nelle tabelle 1, 2 e 3 seguenti è riportato l'ulteriore approfondimento effettuato a livello di singolo

tema.

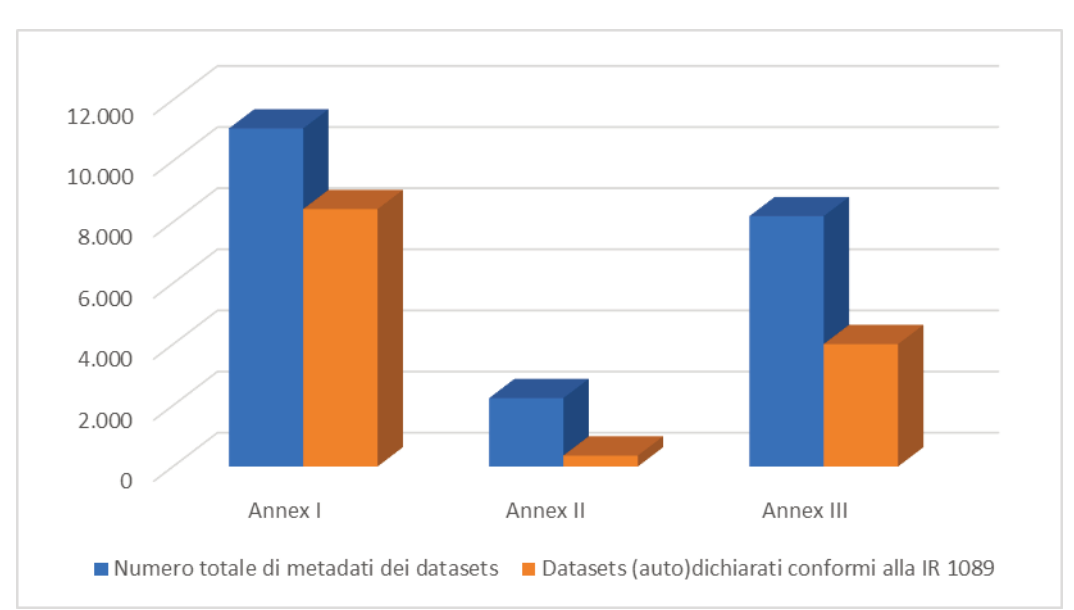

*Figura 3 – Numero totale di metadati dei datasets e numero di datasets (auto)dichiarati conformi alla IR 1089, per Annex, al 10 ottobre 2019* 

| <b>ANNEX I</b> | Numero<br>totale di<br>metadati<br>dei datasets | Datasets<br>(auto)dichiarati<br>conformi alla<br><b>IR 1089</b> |  |  |  |  |
|----------------|-------------------------------------------------|-----------------------------------------------------------------|--|--|--|--|
| AD             | 84                                              | 26                                                              |  |  |  |  |
| AU             | 280                                             | 72                                                              |  |  |  |  |
| <b>CP</b>      | 7.757                                           | 7.714                                                           |  |  |  |  |
| <b>CS</b>      | 65                                              | 35                                                              |  |  |  |  |
| GG             | 70                                              | 13                                                              |  |  |  |  |
| GN             | 953                                             | 40                                                              |  |  |  |  |
| HY             | 721                                             | 189                                                             |  |  |  |  |
| PS             | 411                                             | 144                                                             |  |  |  |  |
| ΤN             | 719                                             | 189                                                             |  |  |  |  |

*Tabella 1 – Numero totale di metadati dei datasets e numero di datasets (auto)dichiarati conformi alla IR 1089, per l'Annex I, al 10 ottobre 2019* 

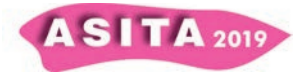

| <b>ANNEX II</b> | Numero<br>totale di<br>metadati<br>dei datasets | Datasets<br>(auto)dichiarati<br>conformi alla<br>IR 1089 |  |
|-----------------|-------------------------------------------------|----------------------------------------------------------|--|
| EL              | 387                                             | 63                                                       |  |
| <b>GE</b>       | 488                                             | 139                                                      |  |
| LC              | 495                                             | 120                                                      |  |
|                 | 868                                             |                                                          |  |

*Tabella 2 – Numero totale di metadati dei datasets e numero di datasets (auto)dichiarati conformi alla IR 1089, per l'Annex II, al 10 ottobre 2019* 

| <b>ANNEX III</b> | Numero<br>totale di<br>metadati<br>dei datasets | <b>Datasets</b><br>(auto)dichiarati<br>conformi alla<br>IR 1089 |
|------------------|-------------------------------------------------|-----------------------------------------------------------------|
|                  |                                                 |                                                                 |
| AF               | 50                                              | 6                                                               |
| AM               | 1.164                                           | 780                                                             |
| AC               | 79                                              | 3                                                               |
| <b>BR</b>        | 72                                              | 10                                                              |
| <b>BU</b>        | 465                                             | 115                                                             |
| ER               | 37                                              | 6                                                               |
| EF               | 171                                             | 40                                                              |
| HB               | 204                                             | 68                                                              |
| HH               | 57                                              | 30                                                              |
| LU               | 3.690                                           | 2.540                                                           |
| MF               | 35                                              | 1                                                               |
| <b>MR</b>        | 46                                              | 3                                                               |
| <b>NZ</b>        | 673                                             | 139                                                             |
| OF               | 76                                              | 0                                                               |
| PD               | 23                                              | 0                                                               |
| PF               | 90                                              | 7                                                               |
| SO               | 272                                             | 111                                                             |
| <b>SR</b>        | 439                                             | 16                                                              |
| SD               | 50                                              | 22                                                              |
| SU               | 79                                              | 5                                                               |
| US               | 419                                             | 103                                                             |

*Tabella 3 – Numero totale di metadati dei datasets e numero di datasets (auto)dichiarati conformi alla IR 1089, per l'Annex III, al 10 ottobre 2019* 

## **La soluzione**

Dai risultati mostrati si evince come lo stato di attuazione di INSPIRE in Italia stia soffrendo di molti ritardi.

Per contro, la crescente disponibilità di una serie di soluzioni tecnologiche mature, di strumenti e di buone prassi, potrebbe facilitare il cammino degli enti verso l'impegnativo traguardo dell'interoperabilità dei dati territoriali richiesta da INSPIRE.

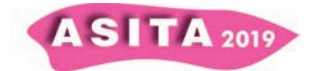

Nell'elenco sottostante sono schematizzate le fasi principali che bisogna affrontare per implementare INSPIRE, tenendo conto che, con riferimento alla *roadmap* di INSPIRE illustrata in figura 1, le prime tre fasi dovevano essere terminate nel 2013:

- 1. Identificare i dati.
- 2. Descriverli attraverso i metadati e pubblicare questi ultimi negli appositi cataloghi.
- 3. Pubblicare i dati nel loro formato e schema originali mediante servizi di *View* e di *Download*.
- 4. Trasformare e validare i dati per renderli conformi alle *Data Specifications* di INSPIRE.
- 5. Pubblicare i dati trasformati nel formato e schema INSPIRE mediante servizi di *View* e di *Download*.
- 6. Mantenere operativi i servizi in accordo ai criteri di QoS (*Quality of Service*).

In aggiunta, occorre garantire che il livello di accessibilità e interoperabilità dei dati pubblicati sia propriamente riconosciuto dai controlli effettuati dall'INSPIRE Geoportal, ogni qualvolta viene effettuato un *harvesting* dei cataloghi nazionali di metadati.

A tal proposito, con riferimento alla figura 4, una serie di analisi sono effettuate dall'INSPIRE Geoportal partendo dal metadato del servizio. Le frecce blu descrivono la sequenza di risorse addizionali cui accedere e da sottoporre a successive analisi.

Ad esempio, dopo aver analizzato le informazioni contenute nel metadato del servizio di rete:

- ∞ viene testato l'accesso al WFS e alle sue capabilities, effettuando ulteriori analisi, basandosi sulle informazioni contenute nell'elemento resource locator
- ∞ viene recuperato all'interno del metadato del dataset lo *unique resource identifier* del dataset, basandosi sulle informazioni contenute nell'elemento *coupled resource* del metadato del servizio.

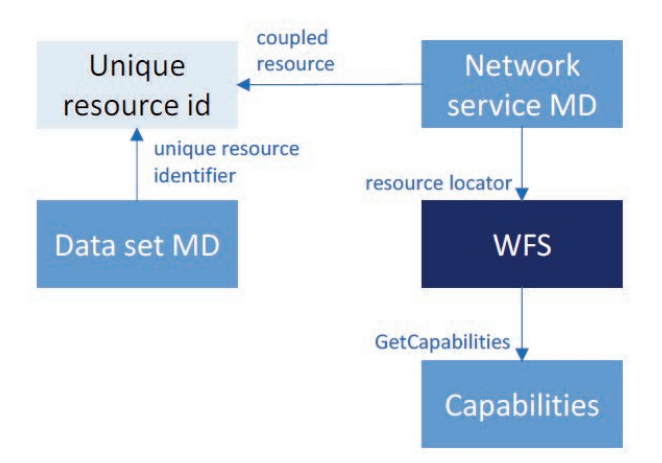

*Figura 4 – Numero totale di metadati dei datasets e numero di datasets (auto)dichiarati conformi alla IR 1089, per Annex, al 10 ottobre 2019* 

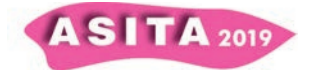

L'approccio illustrato nella figura 4 si applica ad ogni tipo di servizio di rete (WFS, ATOM, WM(T)S), prestando attenzione alla esatta corrispondenza tra gli identificatori presenti nei metadata di dati e servizi.

Più specificatemente, per vedere riconosciuti dall'INSPIRE Geoportal i propri servizi di *Download* e *View*, è necessario verificare i seguenti passi intermedi:

- ∞ Il metadato del *Download Service* che pubblica il dato in questione è disponibile nell'INSPIRE Geoportal ed è conforme.
- ∞ Il metadato del *Download Service* contiene un "*Resource Locator*" che punta all'URL dell'*endpoint* del *Download Service* stesso.
- ∞ Lo "*Unique resource identifier*" presente nel *Download Service ExtendedCapabilities* si riferisce allo stesso '*Code*' e '*Namespace*' del "*Unique resource identifier*" presente nel metadato del dataset.
- ∞ Le *features* pubblicate dal *Download Service* sono conformi allo schema INSPIRE dichiarato.
- ∞ La risposta alla richiesta '*GetFeature*' del *Download Service* è valida e non ci sono errori riportati.
- ∞ Gli *spatial data set layers* sono disponibili nel *View Service 'GetCapabilities'*.
- ∞ Il *View Service GetCapabilities* contiene almeno un *layer* che si riferisce allo stesso '*Code*' e '*Namespace*' del "*Unique resource identifier*" presente nel metadato del dataset.
- ∞ La risposta alla richiesta '*GetMap*' del *View Service* è valida e restituisce un'immagine non vuota.

Da ultimo, è importante però sottolineare che la soluzione di complesse problematiche di natura tecnica non può prescindere da prioritari aspetti organizzativi che affliggono i vari enti soggetti, a vario titolo, all'attuazione di INSPIRE e che sono spesso impreparati ad affrontare le varie fasi richieste dalla Direttiva stessa.